# **GESTION DES BIBLIOTHEQUES**

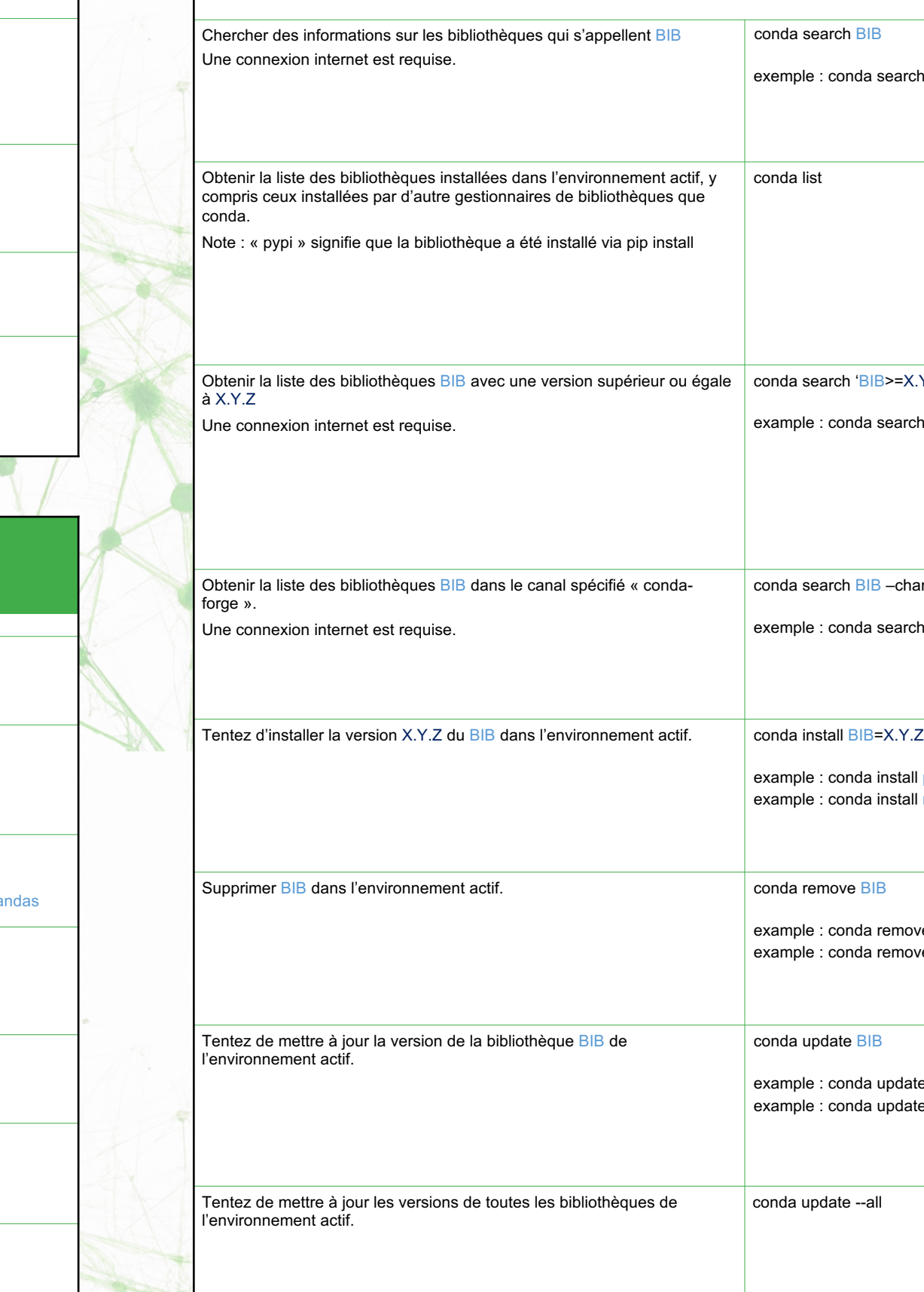

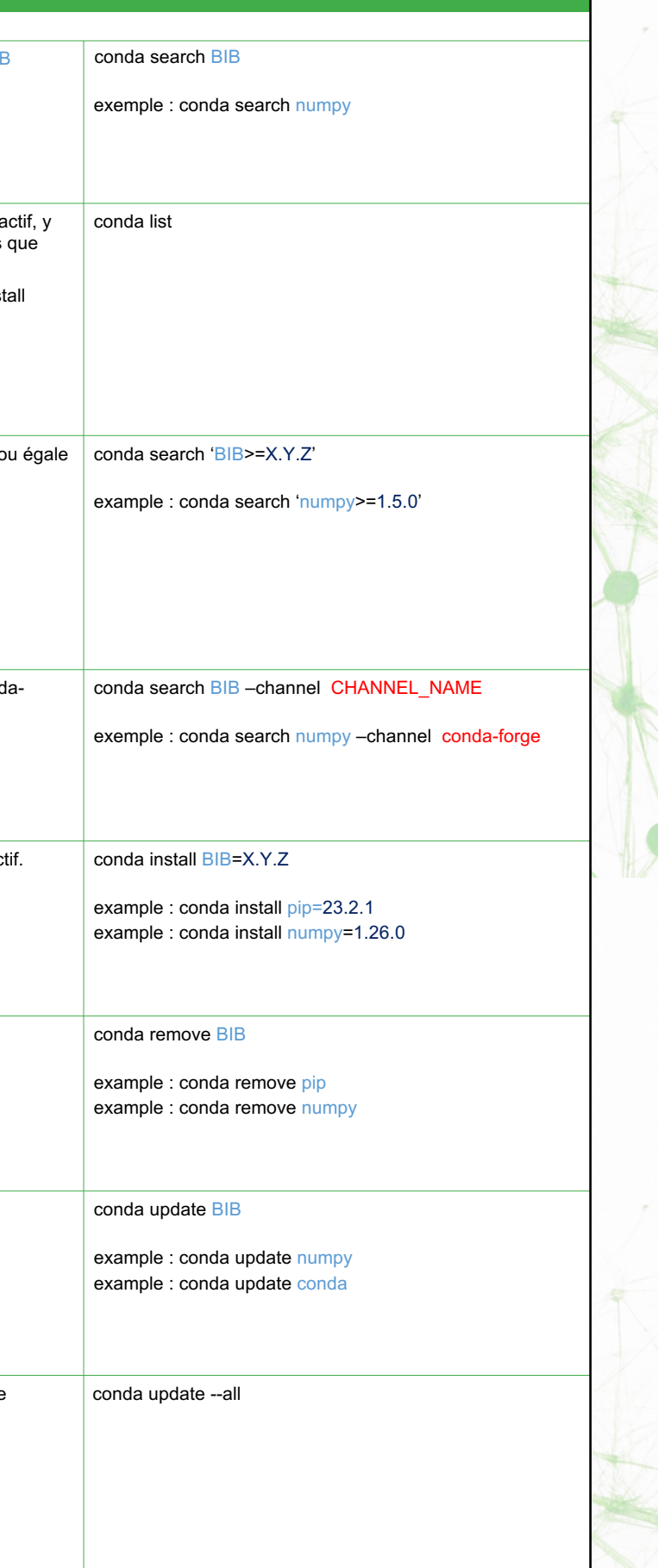

## **COMMANDES GENERALES**

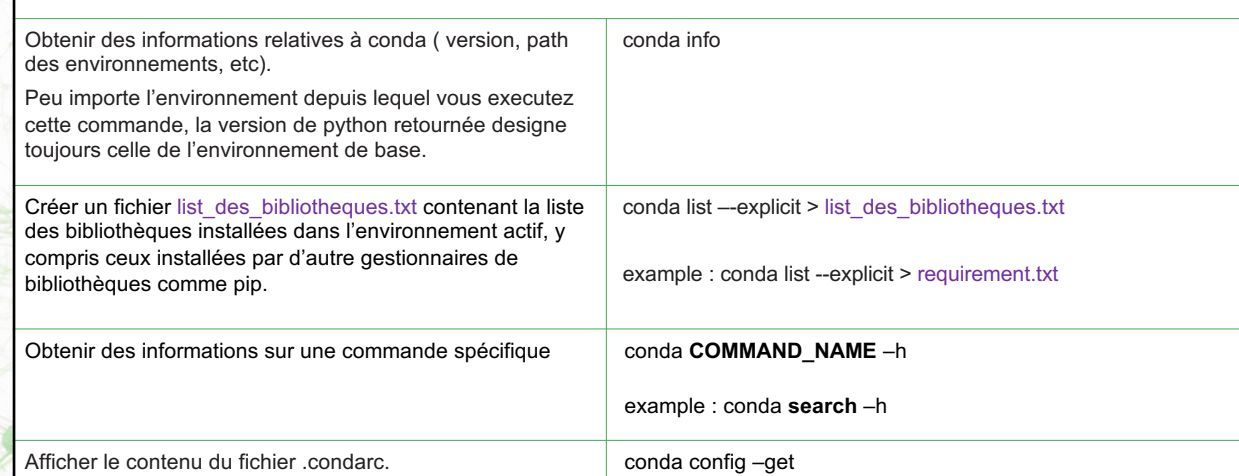

Ce fichier contient les paramètres par default de conda. L'emplacement de ce fichier peut être trouvé grâce à la

commande conda info.

### **GESTION DES ENVIRONNEMENTS**

 $\alpha$ 

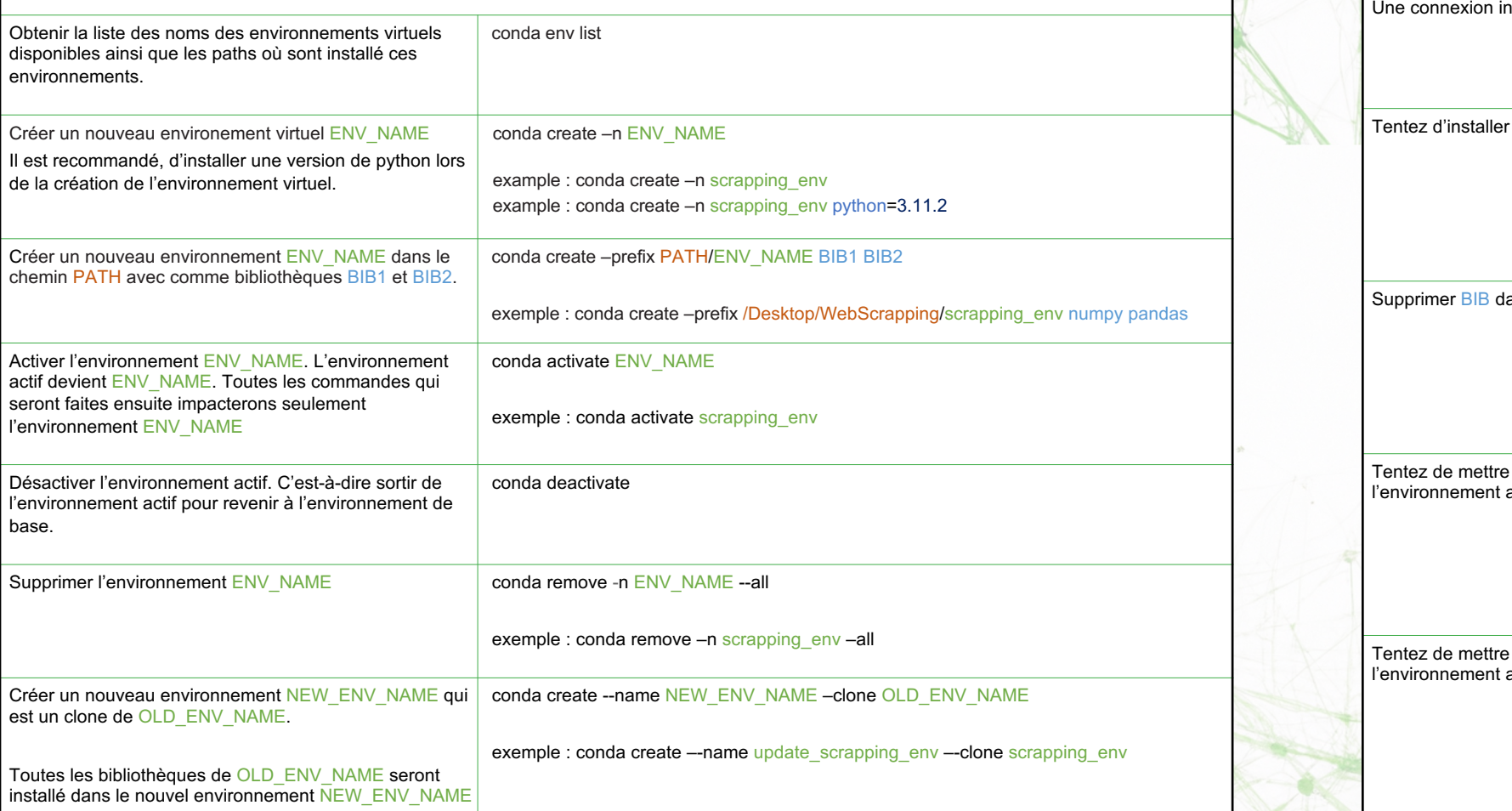

# **Cheat Sheet Conda**